### MAKING INVESTMENT DECISIONS WITH THE NET PRESENT VALUE RULE

# Topics Covered

- Applying the Net Present Value Rule
- Example IM&C Fertilizer Project
- Using the NPV Rule to Choose among Projects
	- oThe Investment Timing Problem
	- oThe Choice between Long- and Short-Lived Equipment
	- oWhen to Replace an Old Machine

# Applying NPV Rule

#### Rule 1: Only Cash Flow Is Relevant

- Capital Expenses
	- $\circ$  Record capital expenditures when they occur
	- oTo determine cash flow from income, add back
	- depreciation and subtract capital expenditure
- Working Capital
	- o Difference between company's short-term assets and liabilities

# What To Discount

#### **Points to Watch Out For**

Rule 2: Estimate Cash Flows on an Incremental Basis

- $\supset$  Remember to include taxes
- $\bullet$  Do not confuse average with incremental payoffs
- $\supset$  Include all incidental effects
- **C** Forecast sales today and recognise after-sales cash flows to come later
- $\supset$  Include opportunity costs
- **C** Forget sunk costs
- S Beware of allocated overhead costs
- $\supset$  Remember salvage value

### Inflation

Rule 3 - Treat Inflation Consistently

- Be consistent in how you handle inflation!!
- Use nominal interest rates to discount nominal cash flows
- Use real interest rates to discount real cash flows
- You will get the same results, whether you use nominal or real figures

# Inflation

#### **Example**

You invest in a project that will produce real cash flows of -\$100 in year zero and then \$35, \$50, and \$30 in the three respective years. If the nominal discount rate is 15% and the inflation rate is 10%, what is the NPV of the project?

Real discount rate =  $\frac{1 + \text{nominal discount rate}}{1 + \text{inflation rate}} - 1$ 

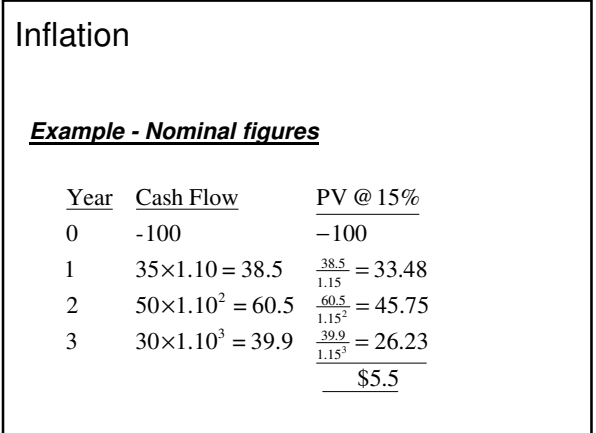

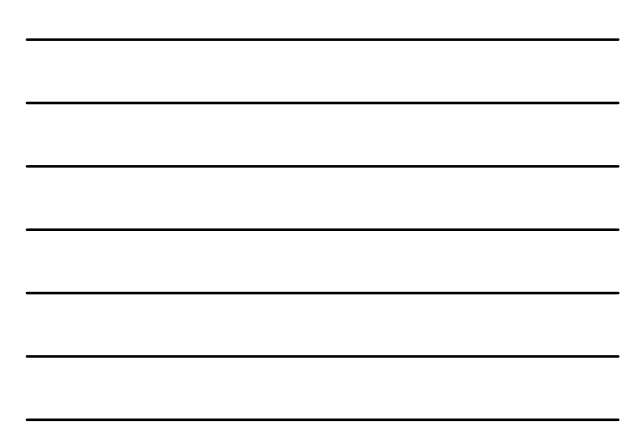

#### Inflation

#### **Example - continued**

You invest in a project that will produce real cash flows of -\$100 in year zero and then \$35, \$50, and \$30 in the three respective years. If the nominal discount rate is 15% and the inflation rate is 10%, what is the NPV of the project?

 $\frac{1.15}{1.10} - 1 = .045$  $=\frac{1.15}{1.15}-1=$ Real discount rate =  $\frac{1 + \text{nominal discount rate}}{1 + \text{inflation rate}} - 1$ 

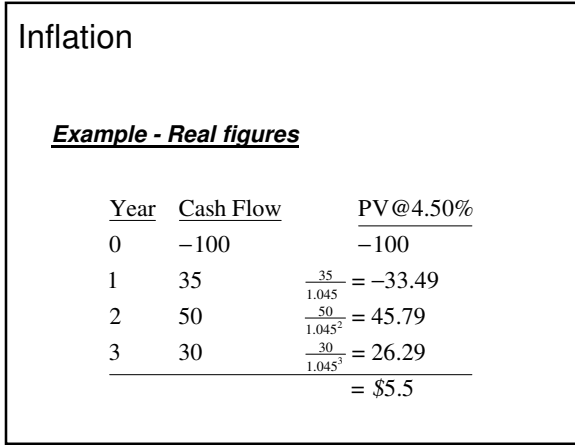

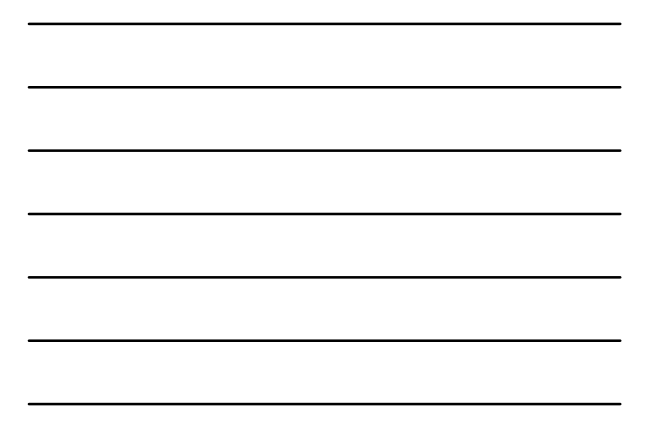

### Rule 4: Separate Investment and Financing Decision

Question: How should you treat the proceeds from the debt issue and the interest and principal payments on the debt?

Answer: You should neither subtract the debt proceeds from the required investment nor recognise the interest and principal payments on the debt as cash outflows.

# IM&C's Guano Project

Revised projections (\$1000s) reflecting inflation

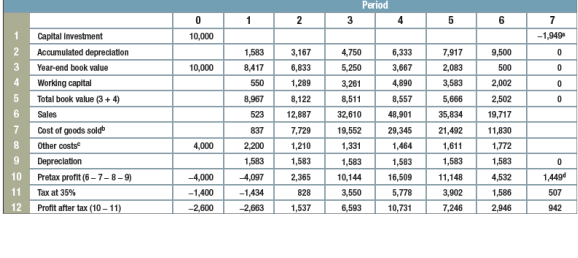

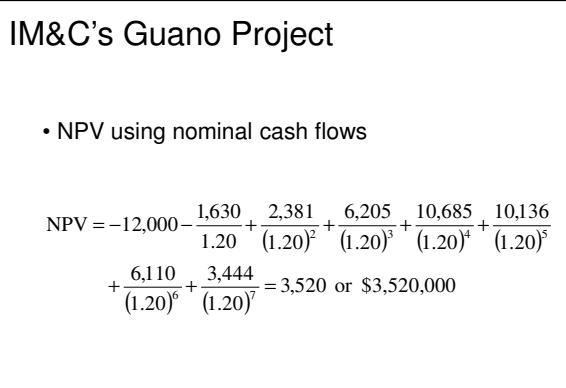

# IM&C's Guano Project

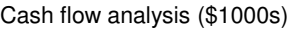

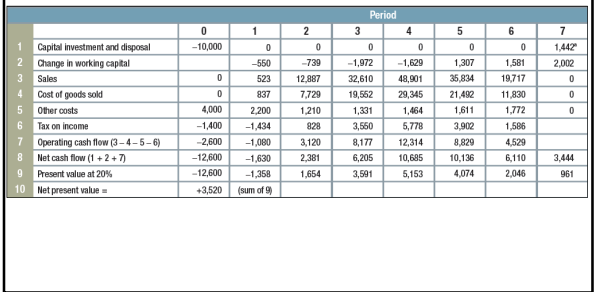

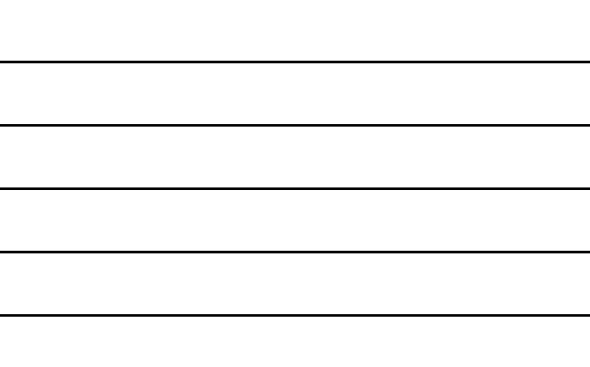

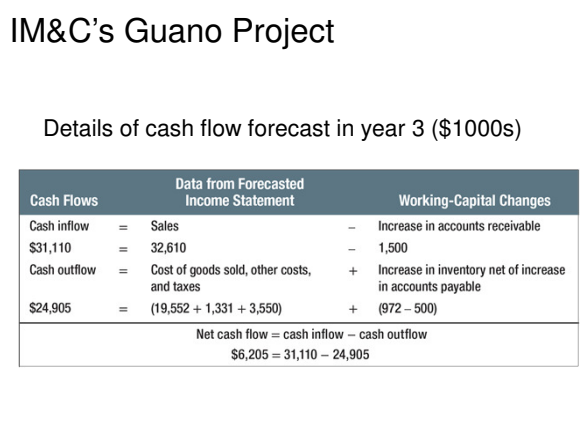

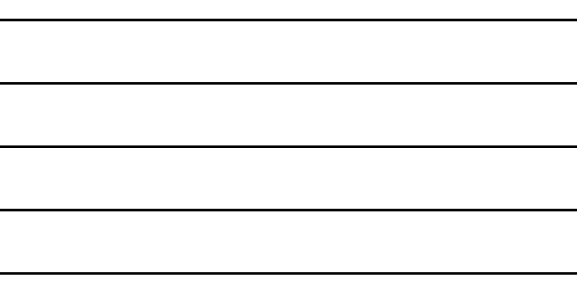

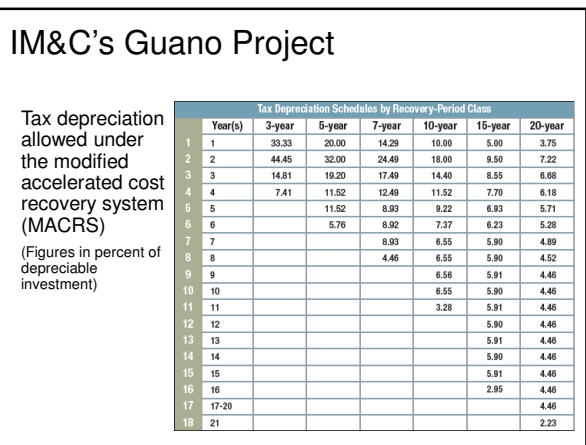

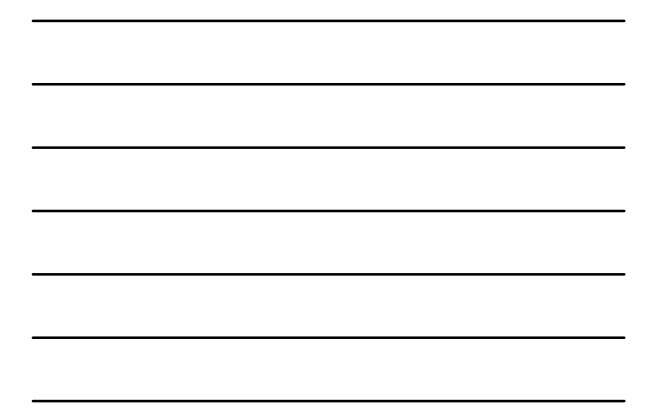

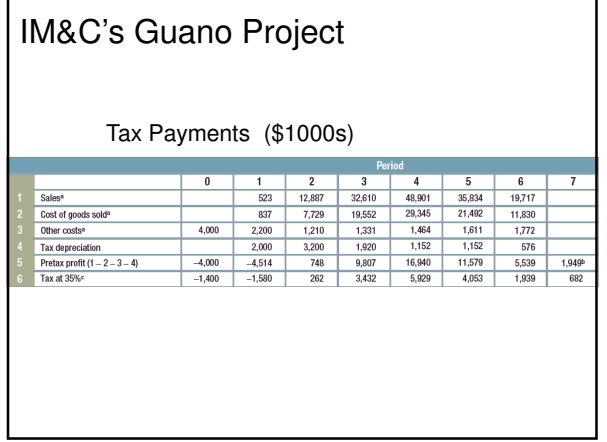

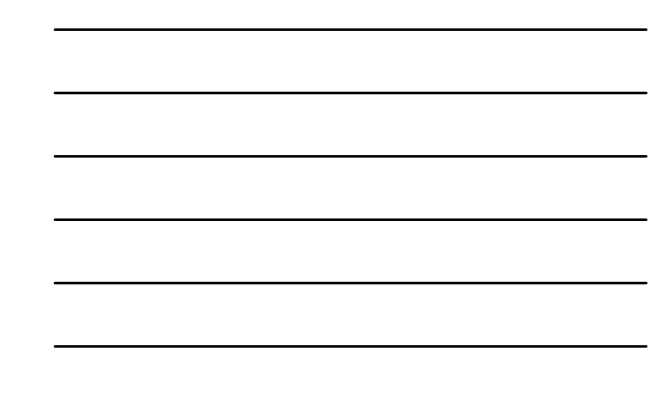

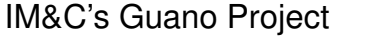

Revised cash flow analysis (\$1000s)

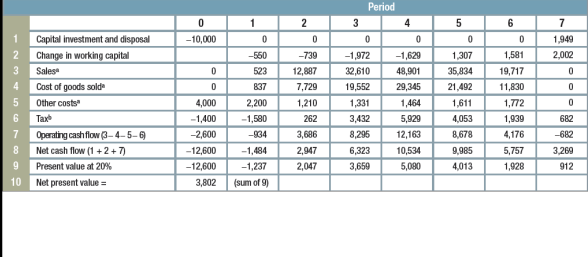

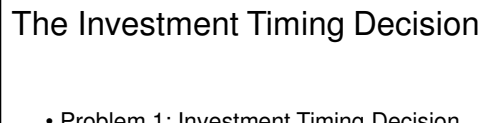

- Problem 1: Investment Timing Decision
	- $\circ$  Some projects are more valuable if undertaken in the future
	- $\circ$  Examine start dates (t) for investment and calculate net future value for each date
		- -Discount net values back to present

Net present value of investment if undertaken at date  $\boldsymbol{t}$  $=\frac{\text{net future value at date } t}{(1 + x)^t}$  $(1 + r)^t$ 

#### Investment Timing **Example** You own a large tract of inaccessible timber. To harvest it, you have to invest a<br>substantial amount in access roads and other facilities. The longer you wait, the<br>higher the investment required. On the other hand, lumber Year of Harvest Net *future* value<br>(\$ thousands)<br>Change in value from<br>previous year (%)  ${\bf 50}$  $64.4$  $\bf 77.5$  $89.4$  $100\,$  $109.4$  $+28.8$  $+20.3$  $+15.4$  $+11.9$  $+9.4$ **Example 2**<br>**Pread of Harvest** Answer: Year 4 Net present value<br>(\$ thousands) 50 58.5 64.0 67.2 68.3 67.9

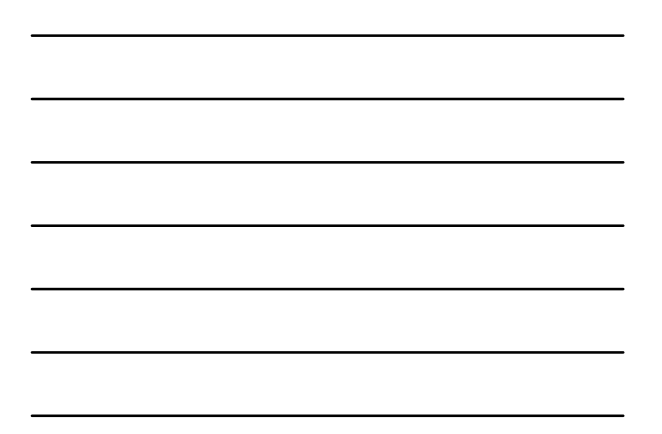

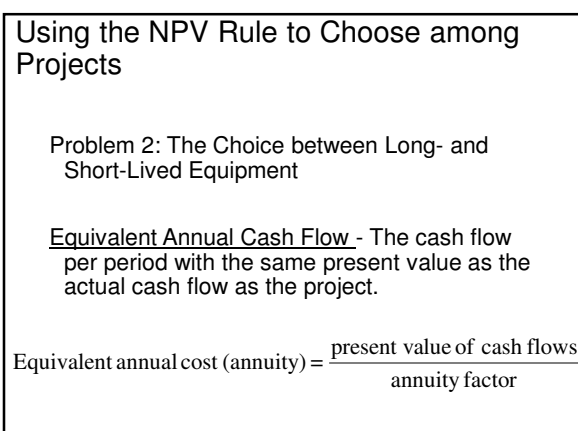

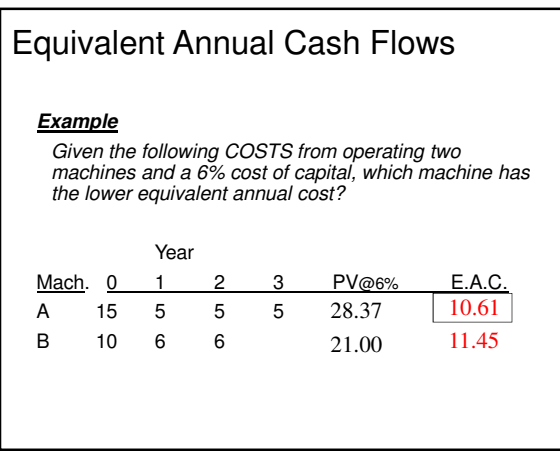

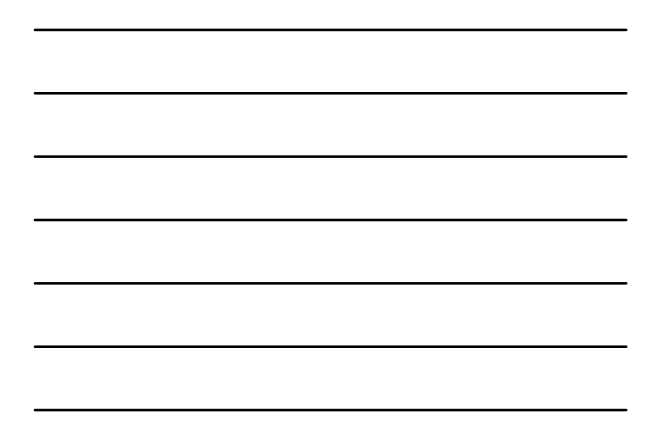

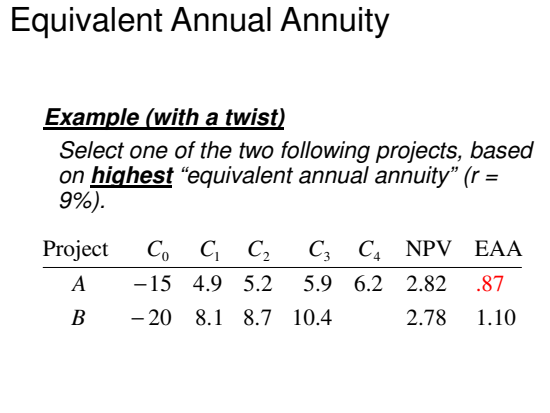

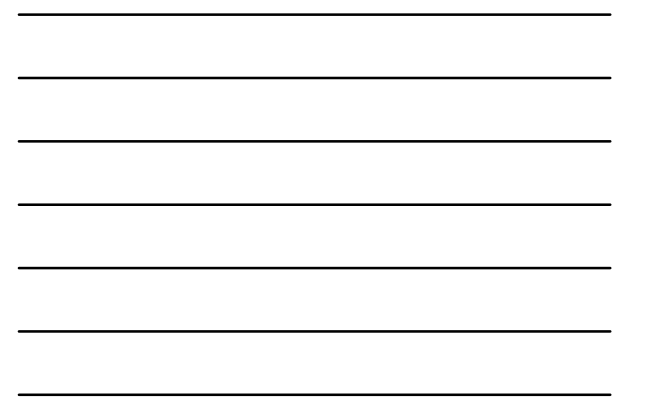

# Using the NPV Rule to Choose among Projects

Problem 3: When to Replace an Old Machine

#### **Example**

A machine is expected to produce a net inflow of \$4,000 this year and \$4,000 next year before breaking. You can replace it now with a machine that costs \$15,000 and will produce an inflow of \$8,000 per year for three years. Should you replace now or wait a year?

# Using the NPV Rule to Choose among Projects

Problem 3: When to Replace an Old Machine

#### **Example - continued**

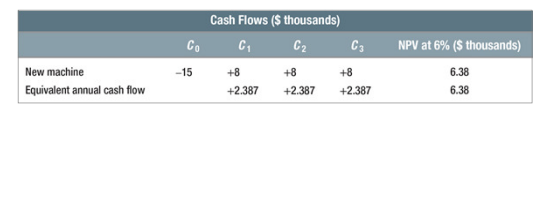

#### Using the NPV Rule to Choose among Projects

Problem 4: Cost of Excess Capacity

#### **Example**

A computer system costs \$500,000 to buy and operate at a discount rate of 6% and lasts five years.

- -Equivalent annual cost of \$118,700
- -Undertaking project in year 4 has a present value of 118,700/(1.06)<sup>4</sup> , or about \$94,000